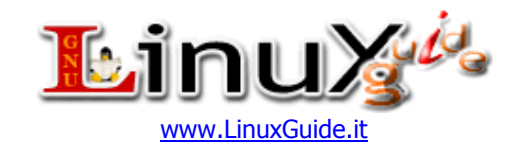

# Linux Command List v1.1 (last changes 10 Jan 2008 03.05 am)

### **Terms of use**

Except where otherwise specified, the contents of LinuxGuide.it are licensed under License "Creative Commons" Attribution 2.5

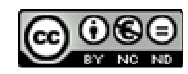

## **Attribution-Noncommercial-No Derivative Works 2.5 Italy**

#### **You are free:**

• **to Share** — to copy, and transmit the work EXCEPT distribute it through webserver/torrent without authorization(Download can be done only from official site and authorized mirror) Official mirror: http://www.linuxguide.it/commands\_list.php

### **Under the following conditions:**

- **Attribution** You must attribute the work in the manner specified by the author or licensor (but not in any way that suggests that they endorse you or your use of the work).
- **Noncommercial** You may not use this work for commercial purposes.
- **No Derivative Works** You may not alter, transform, or build upon this work.
- For any reuse or distribution, you must make clear to others the licence terms of this work.
- Any of the above conditions can be waived if you get permission from the copyright holder.
- The author's moral rights are retained in this licence.

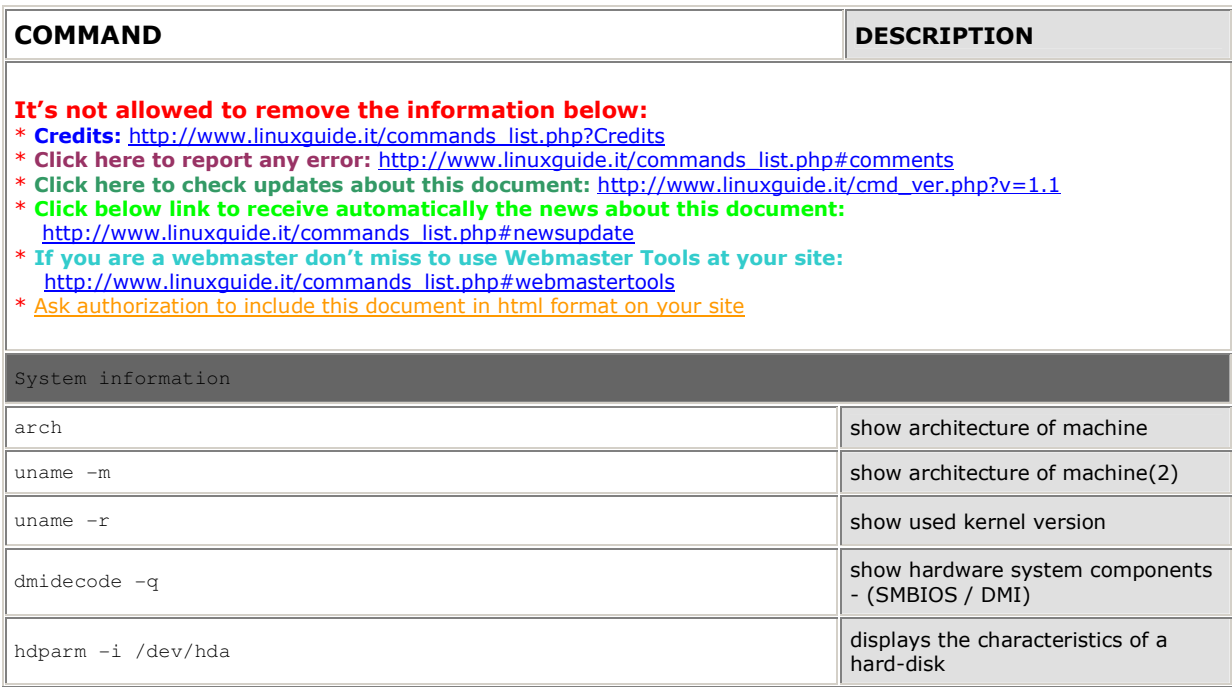

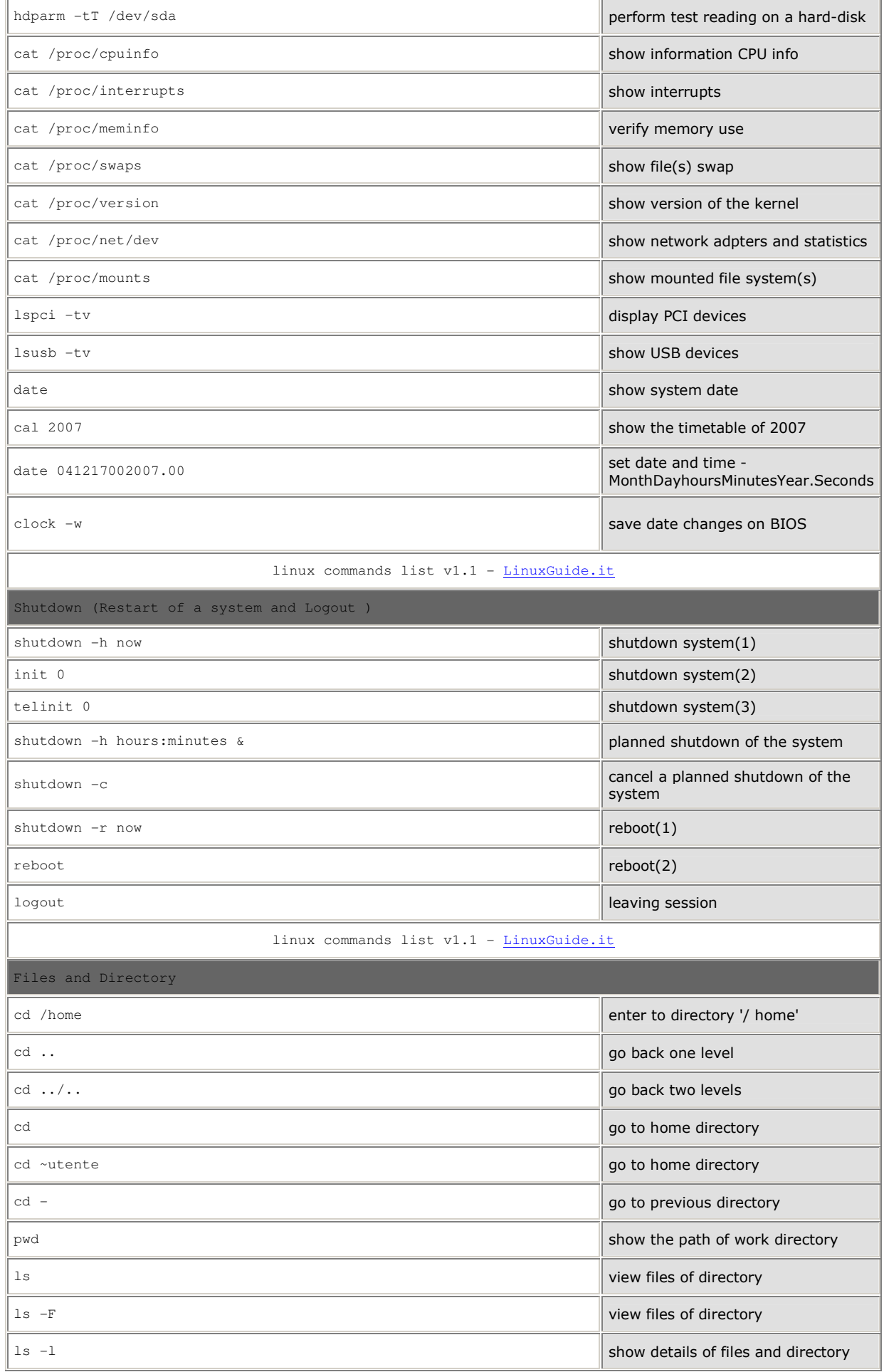

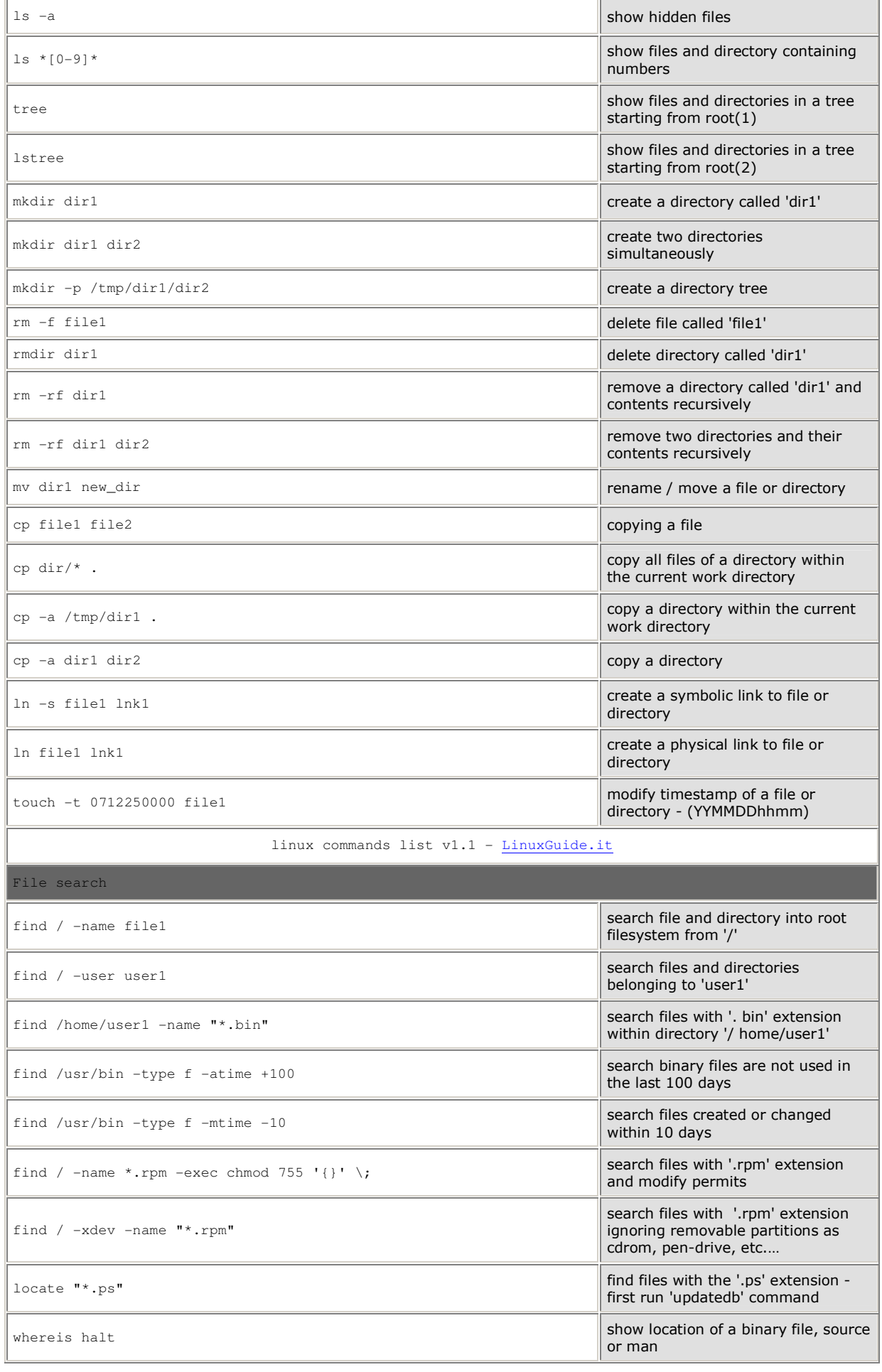

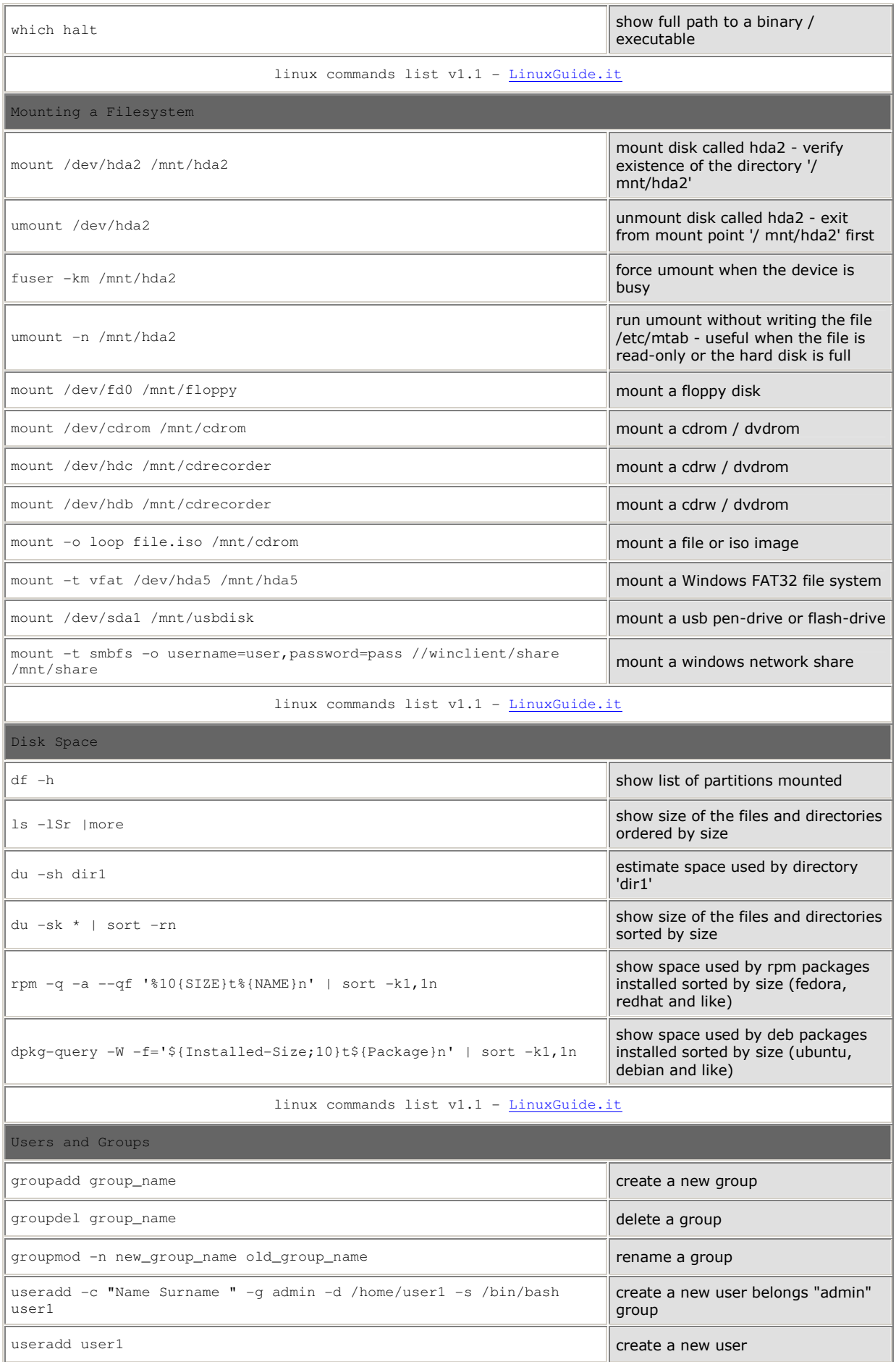

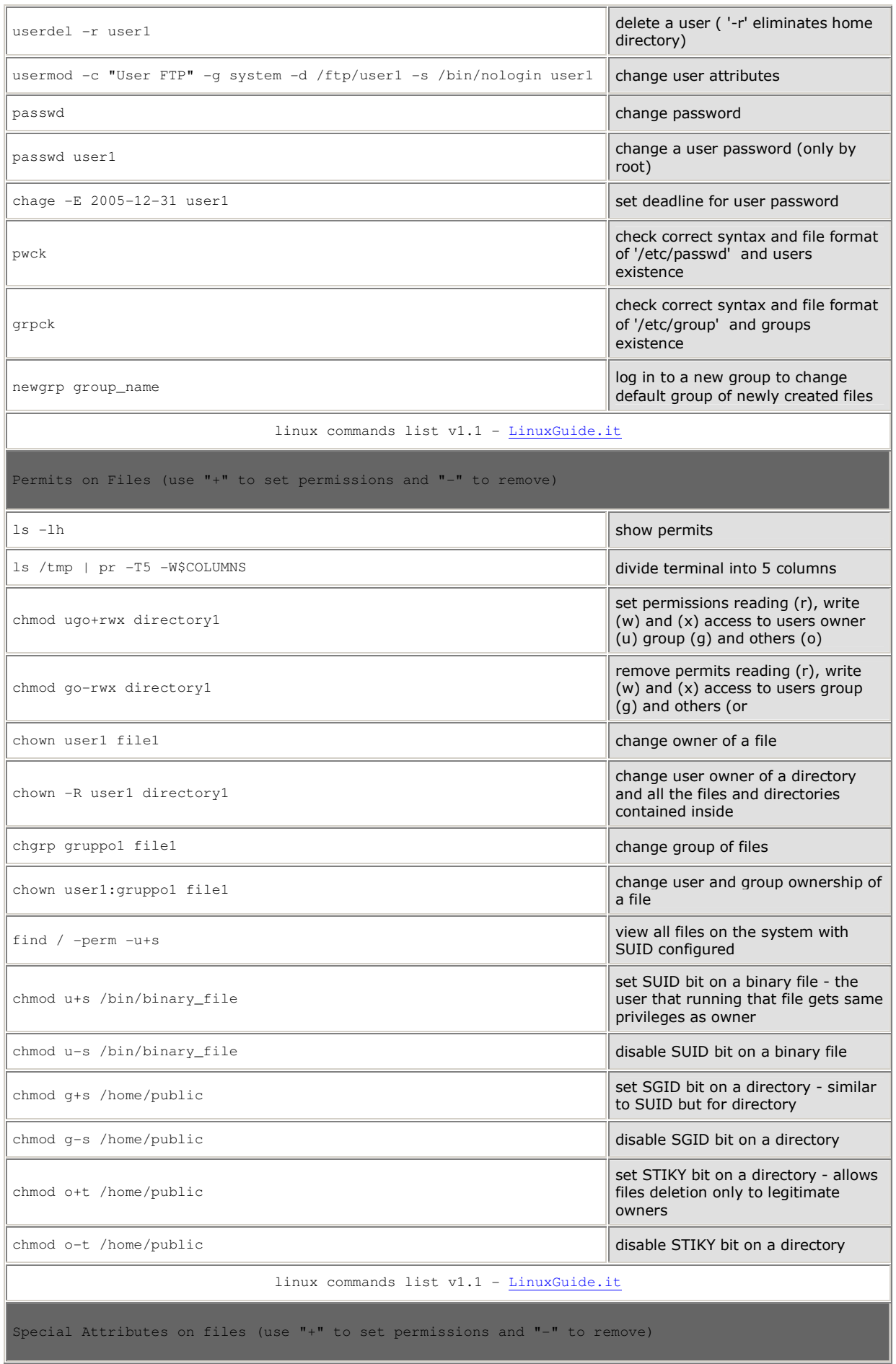

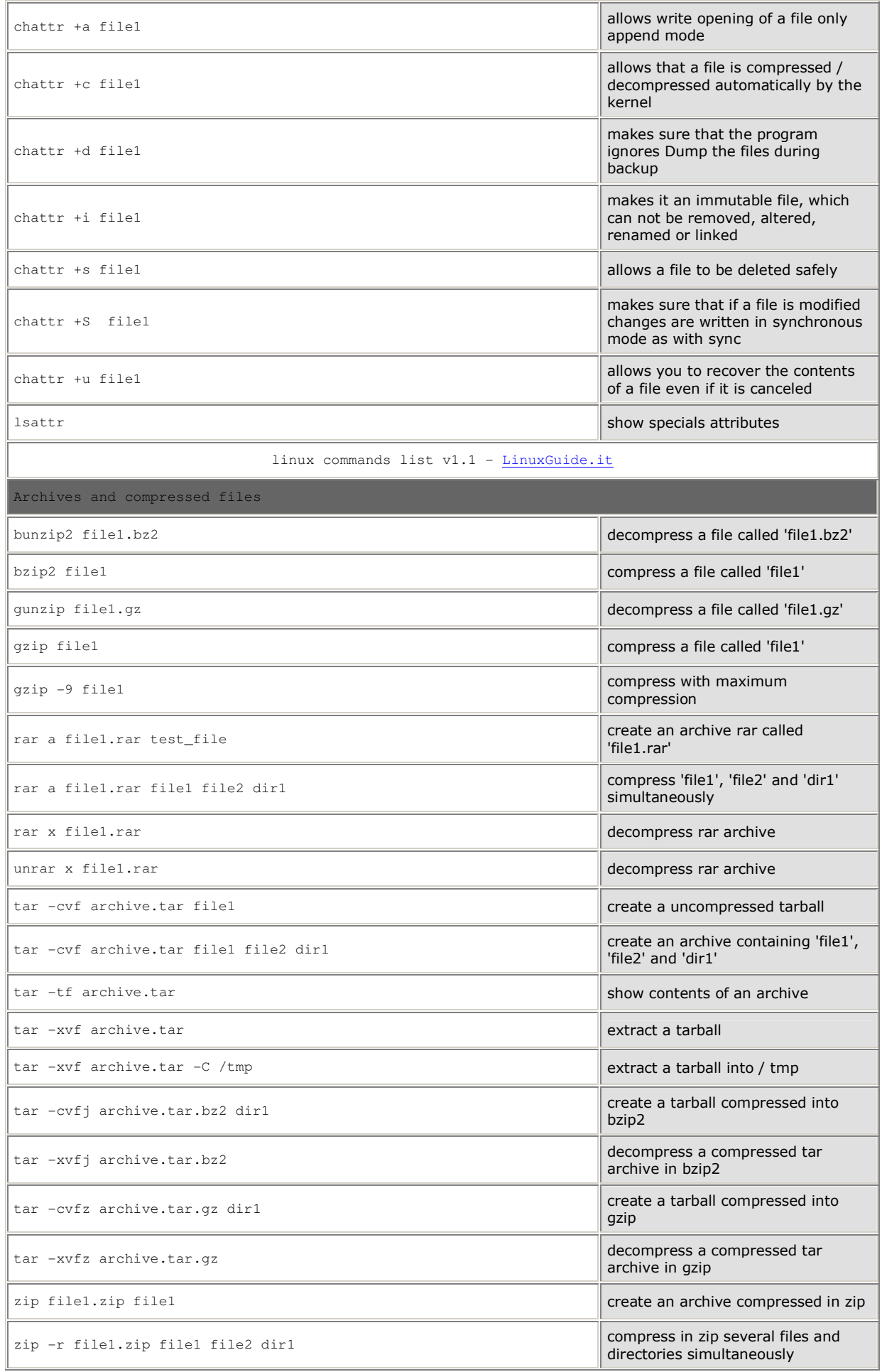

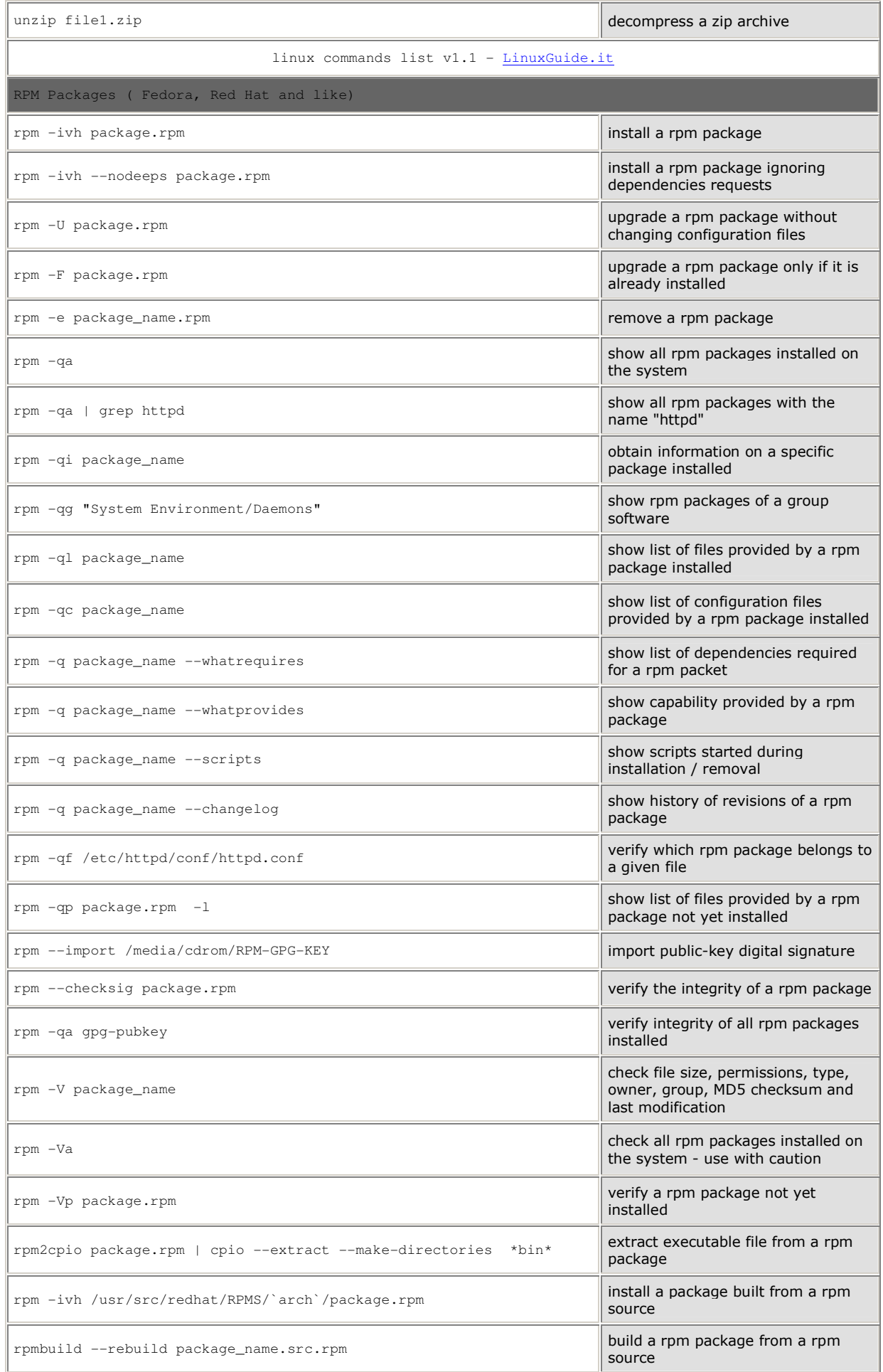

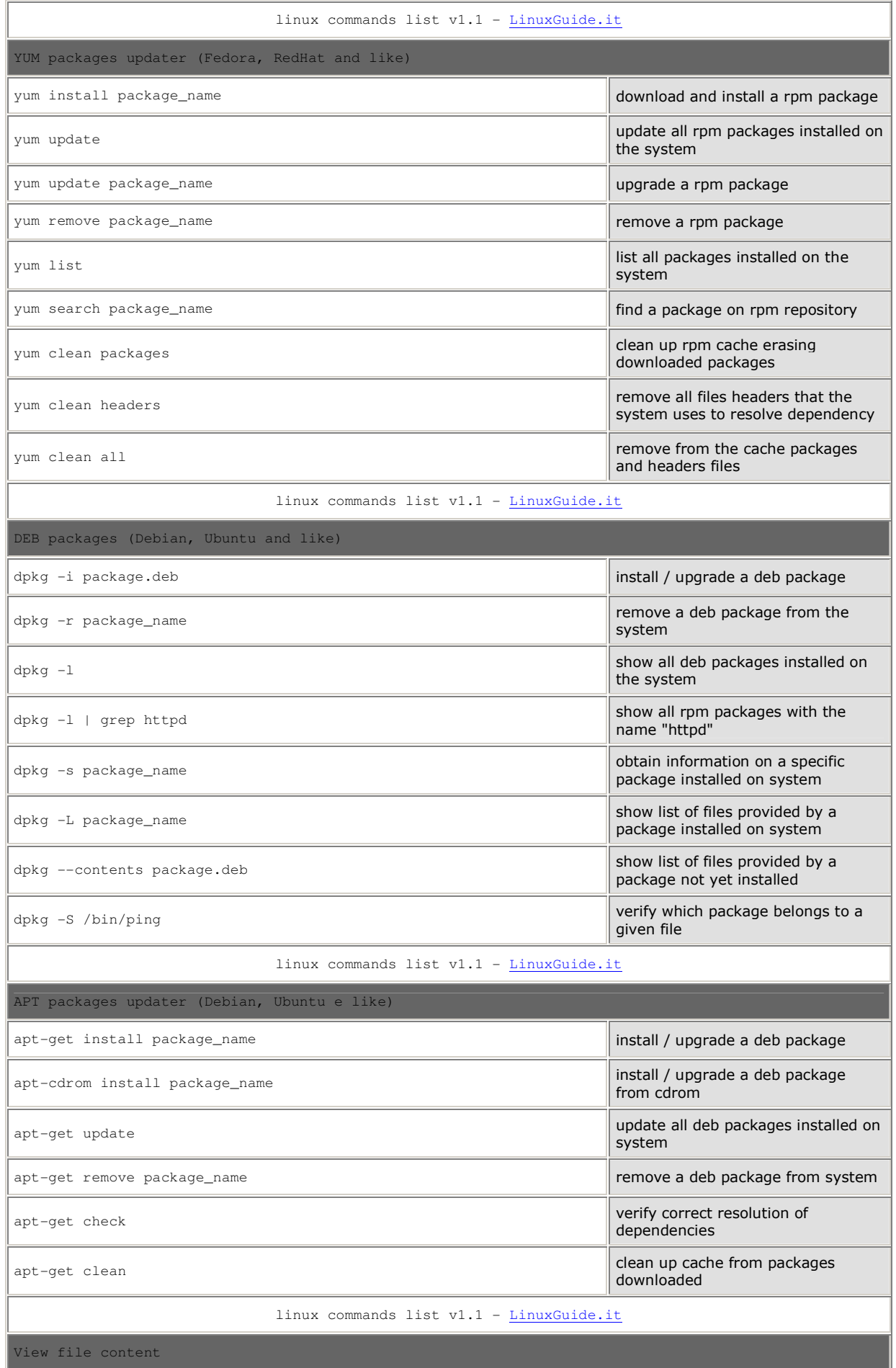

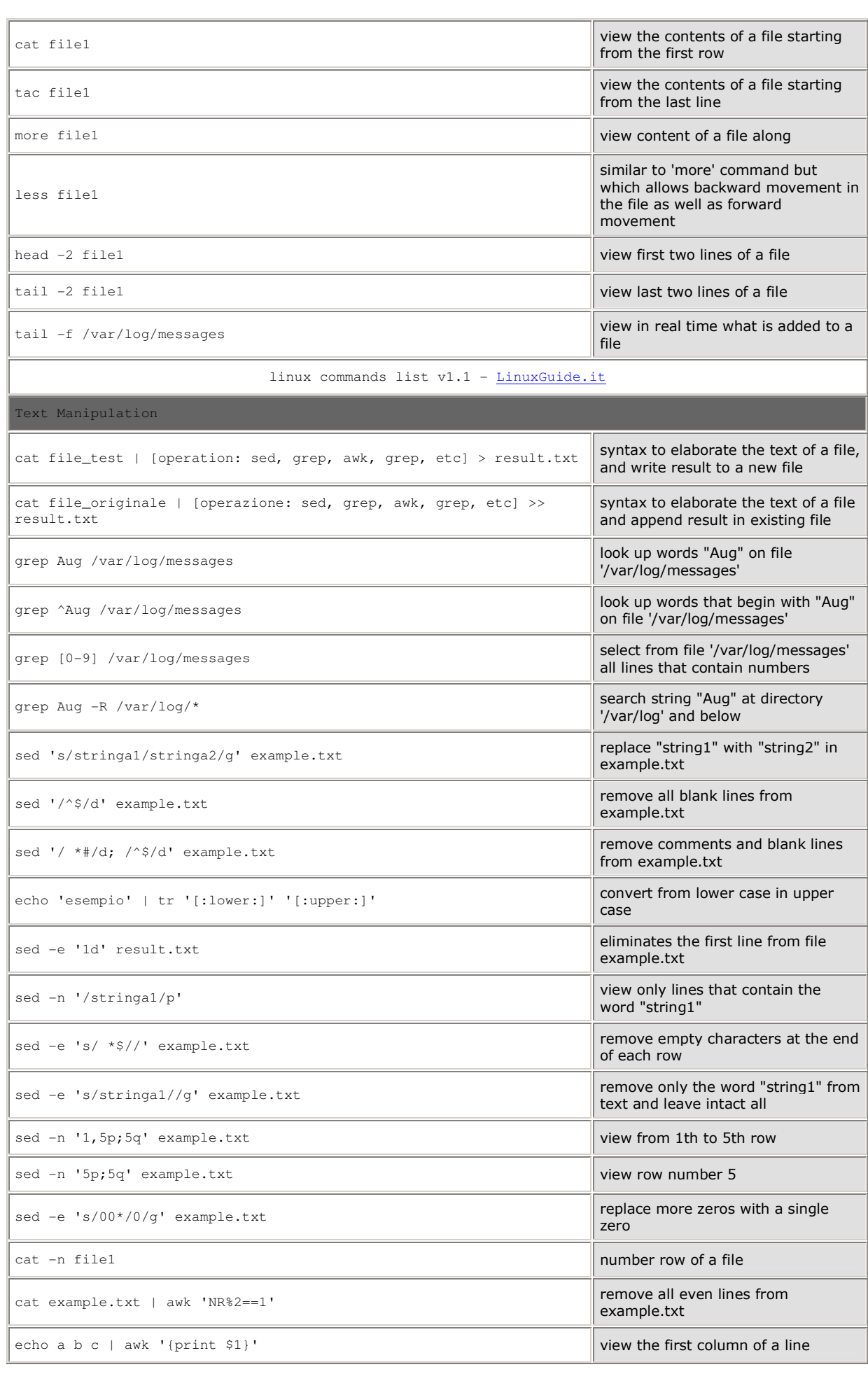

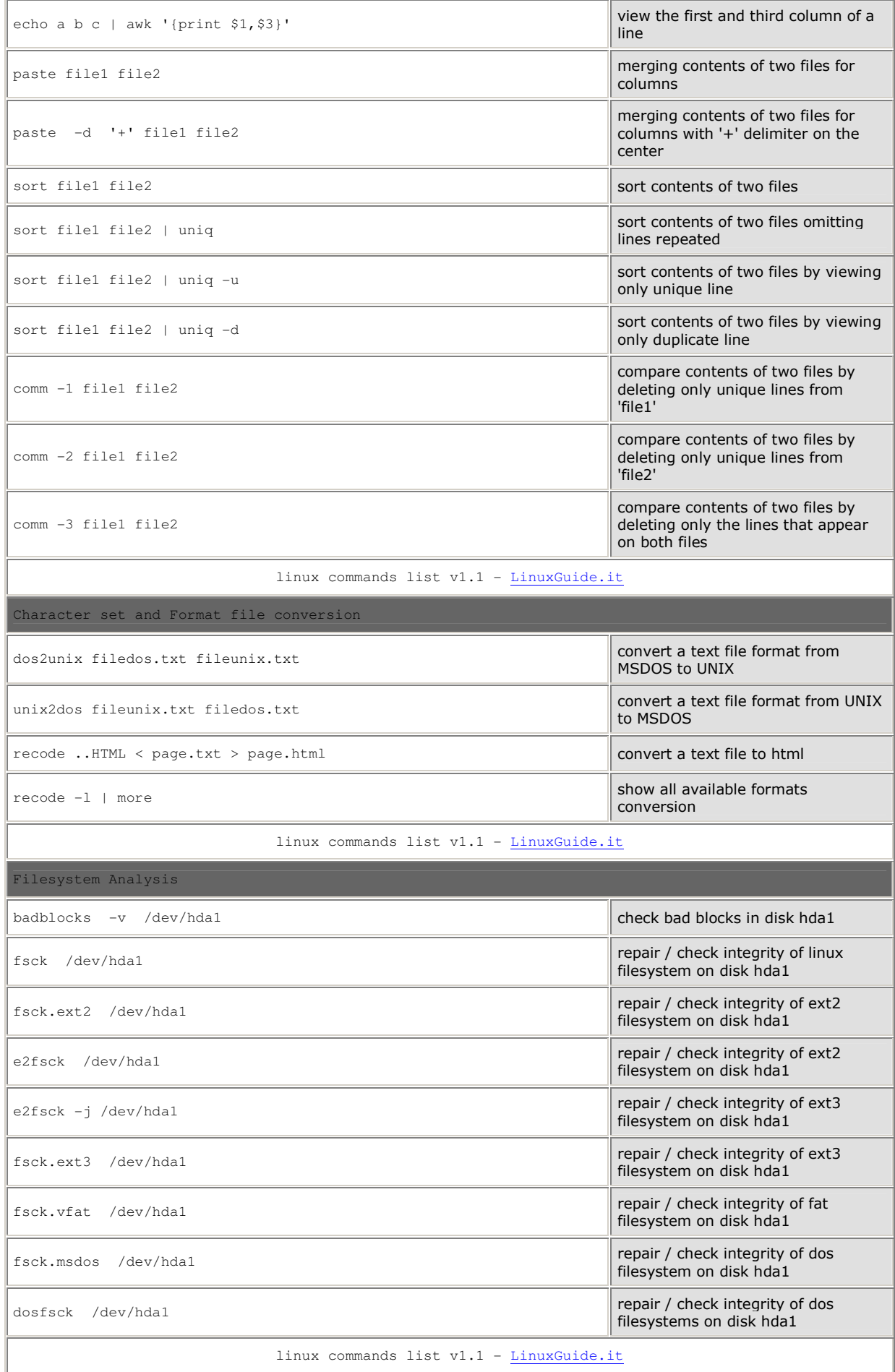

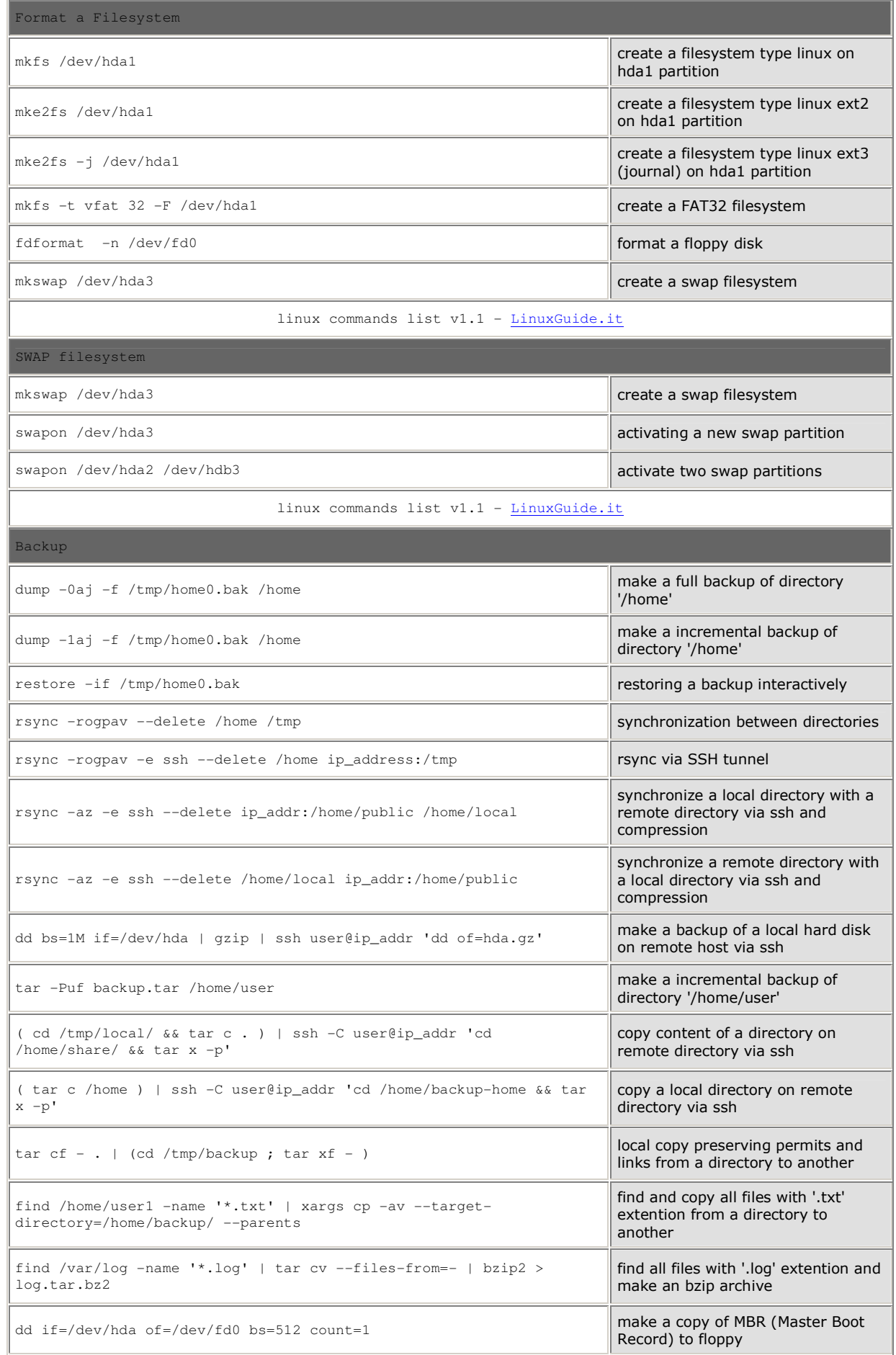

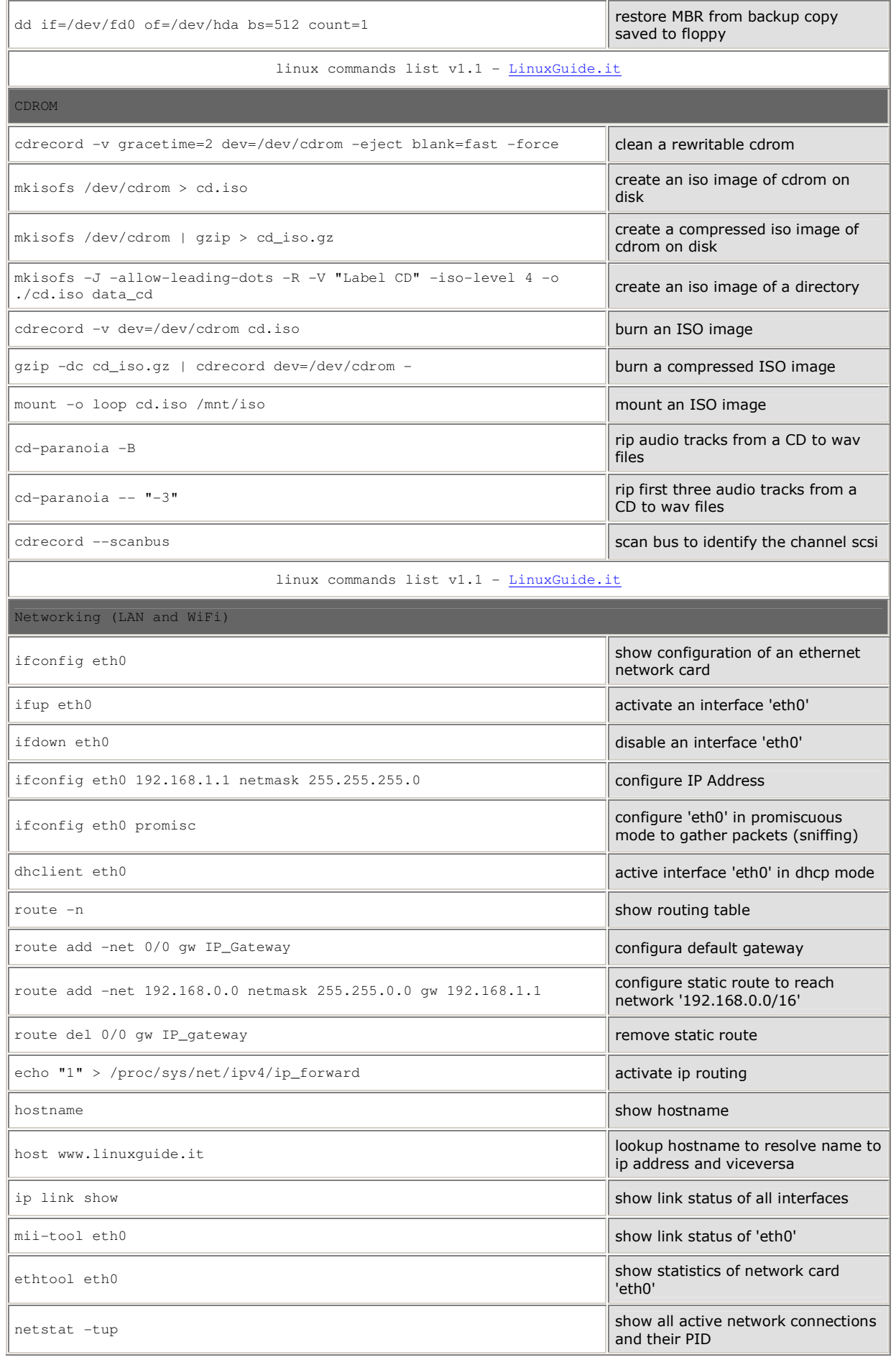

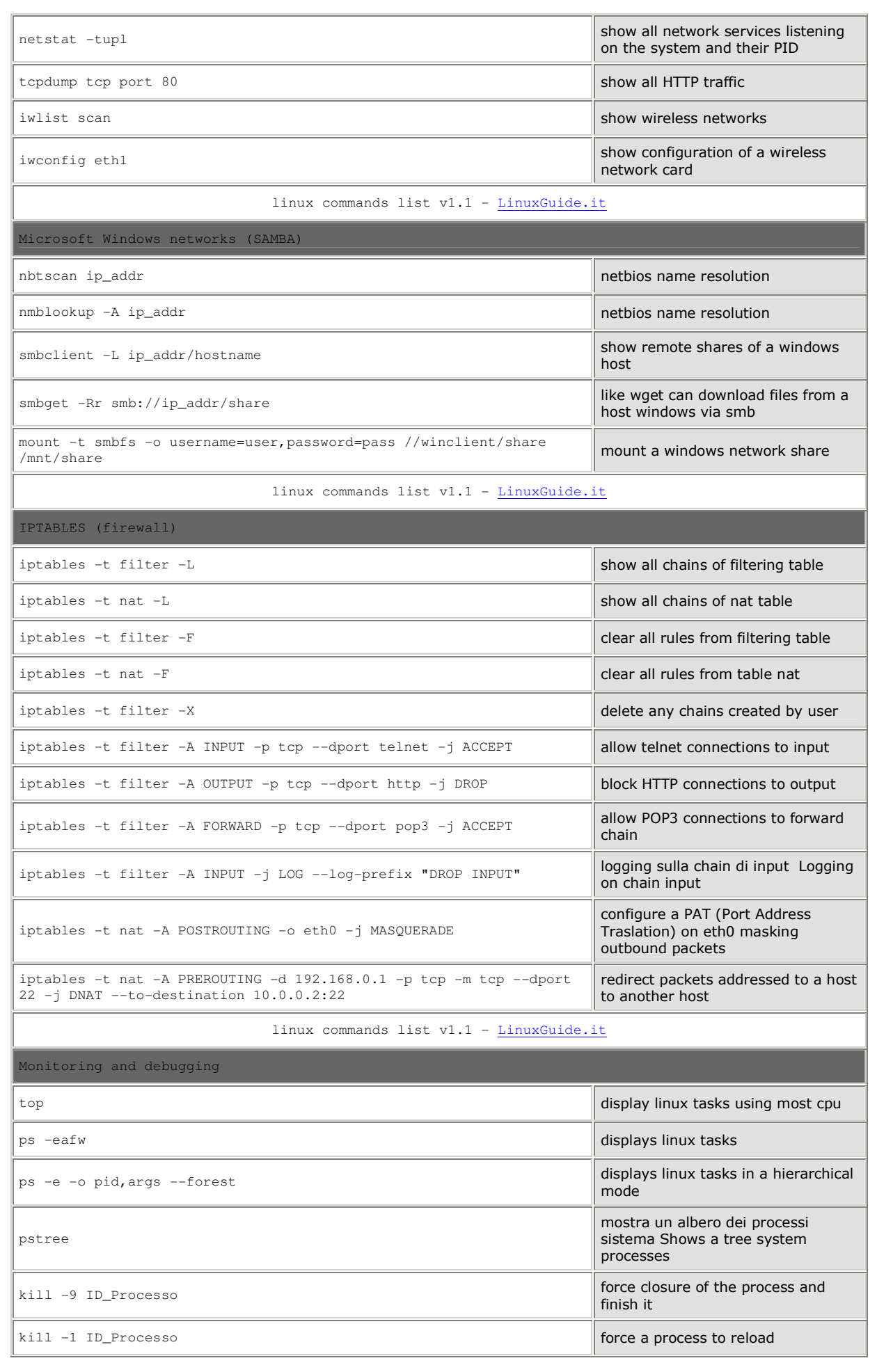

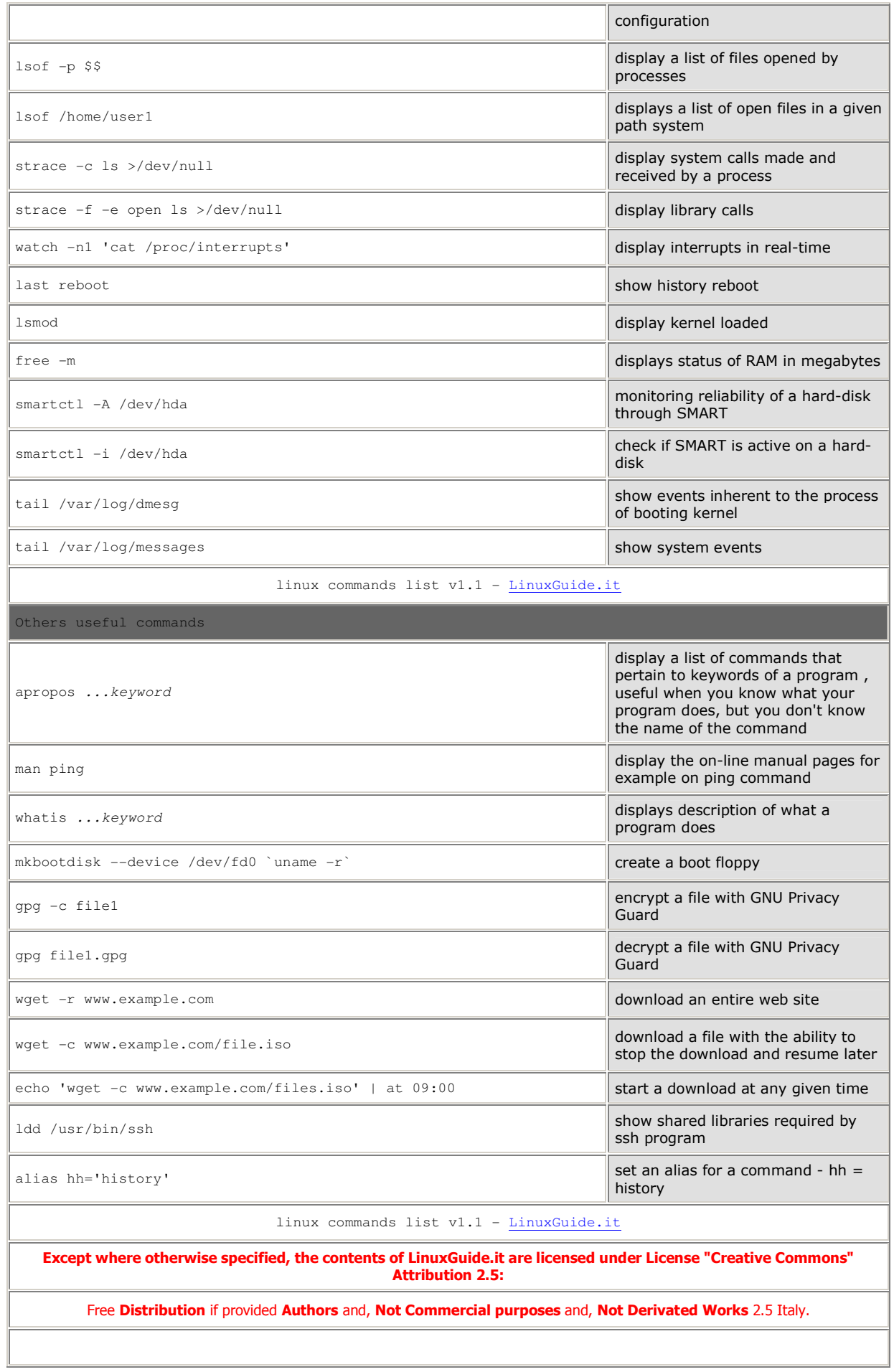

LinuxGuide.it assumes no responsibility and in no case can be attributed to physical damage, moral or otherwise caused by content, by command, from configurations and any other content published on www.linuxguide.it or copies of the same content distributed by third parties.